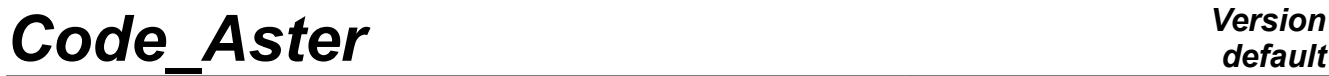

*Titre : Notice d'utilisation de la modélisation FOURIER Date : 15/10/2012 Page : 1/7*  $Responsible : DELMAS Josselin$ 

*af097eb4309c*

### **Note of use of modeling FOURIER**

#### **1 Goal**

The analysis of Fourier is intended to calculate the answer of structures with axisymmetric geometry requested by nonaxisymmetric loadings broken up into Fourier series.

#### **Limitations:**

- the decomposition of the loading in Fourier series is supposed to be made by the user,
- establishment *Aster* relate to only isotropic or orthotropic materials,
- in thermics, there does not exist total order making it possible to solve a problem on several harmonics. Calculation must be done harmonic by harmonic.

*Titre : Notice d'utilisation de la modélisation FOURIER Date : 15/10/2012 Page : 2/7 Responsable : DELMAS Josselin Clé : U2.07.01 Révision :*

*af097eb4309c*

#### **2 Notations**

All the fields considered (forces, displacements, strains, stresses, flow) are expressed in cylindrical coordinates with following convention on the order of the components:

radial component according to *r* axial component according to *z* component tangential (or circumferential) according to  $\theta$ 

Example:  $(u_r, u_z, u_\theta)$  $(f, f, f, f)$ 

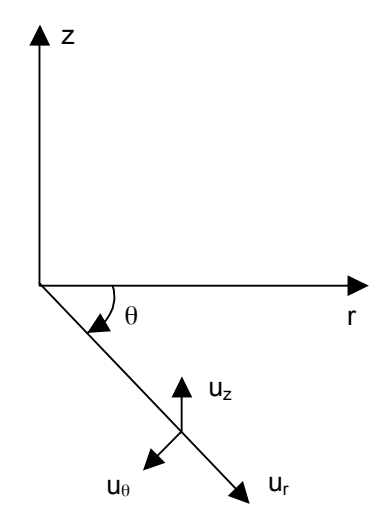

The grid is localised in the plan  $(r, z)$ , the symmetry of revolution being done around the axis  $Oz$ . The trihedron  $(r, z, \theta)$  is directed in the direct direction.

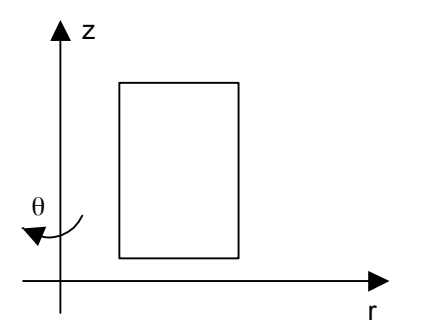

*Titre : Notice d'utilisation de la modélisation FOURIER Date : 15/10/2012 Page : 3/7 Responsable : DELMAS Josselin Clé : U2.07.01 Révision :*

# *af097eb4309c*

#### **3 Modeling, loadings**

To affect the axisymmetric finite elements Fourier on the grid, the operator is used AFFE\_MODELE in the following way:

Mo = AFFE\_MODELE (  $GRID = my$ , AFFE =  $F$  ( ALL = 'YES', PHENOMENON = 'MECHANICS' or 'THERMICS', MODELING = 'AXIS\_FOURIER' ) );

The decomposition in Fourier series of the loading must be made as a preliminary by the user

that is to say 
$$
f = \sum_{l=0}^{N} \begin{bmatrix} \cos l\theta & 0 \\ 0 & \cos l\theta & -\sin l\theta \end{bmatrix} F_l^s(r, z) + \begin{bmatrix} \sin l\theta & 0 \\ \sin l\theta & \sin l\theta & 0 \\ 0 & \cos l\theta & \cos l\theta \end{bmatrix} F_l^a(r, z)
$$
  
with  $F_l^{s[a]} = (f_{rl}^{ss[a]}, f_{rl}^{s[a]}, f_{\theta l}^{s[a]})$ 

Loads  $F_l^s$  and  $F_l^a$  are introduced harmonic by harmonic and type by type by the operator AFFE\_CHAR\_MECA. One does not specify the mode nor the type on this level.

Example: one supposes a loading in pressure distributed symmetrical mode 1 and pure torsion (antisymmetric mode 0).

One will write:

ch1sym = AFFE CHAR MECA ( Model = Mo, PRES REP =  $F$  ( GROUP MA = 'grma',  $CLOSE = p)$ ; ch0anti = AFFE CHAR MECA ( Model = Mo, FORCE\_NODALE =  $_F$  ( FZ = F, NODE =  $'$  N1 ' ) );

The boundary conditions of the Dirichlet type will be introduced into a load except for:

```
to chdir = AFFE CHAR MECA ( Model = Mo,
             DDL_IMPO= _F ( GROUP_NO = 'grno',
                         DX = 0., DY = 0., DZ = 0., );
```
The acceptable loadings by the elements of Fourier are:

#### **in elasticity:**

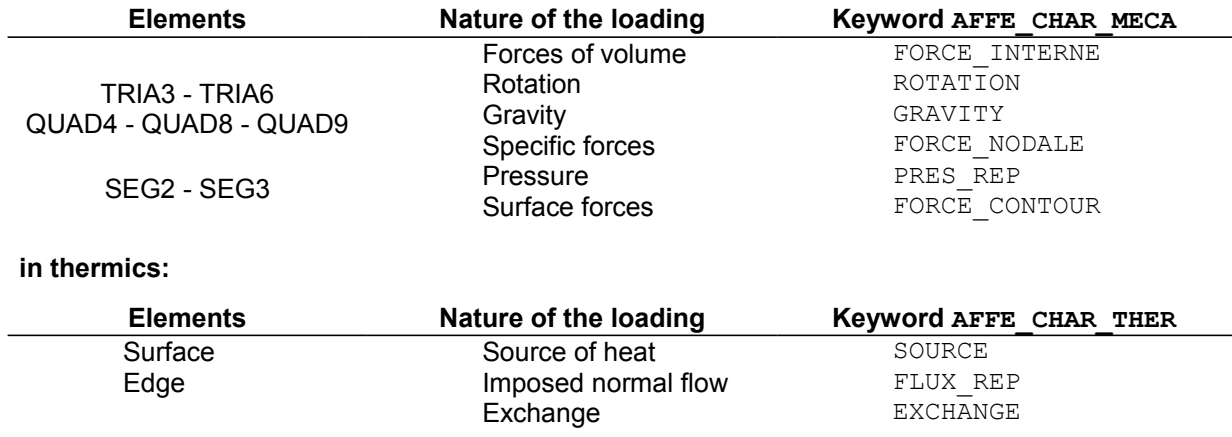

*Warning : The translation process used on this website is a "Machine Translation". It may be imprecise and inaccurate in whole or in part and is provided as a convenience.*

*Copyright 2019 EDF R&D - Licensed under the terms of the GNU FDL (http://www.gnu.org/copyleft/fdl.html)*

*Titre : Notice d'utilisation de la modélisation FOURIER Date : 15/10/2012 Page : 4/7 Responsable : DELMAS Josselin Clé : U2.07.01 Révision :*

*af097eb4309c*

#### **3.1 Typical case of gravity**

One considers the cylinder below of which the hatched part corresponds to the part with a grid on which one carries out an axisymmetric calculation Fourier (plan *rZ* ). This cylinder is subjected to its actual weight *P* directed along the axis Or .

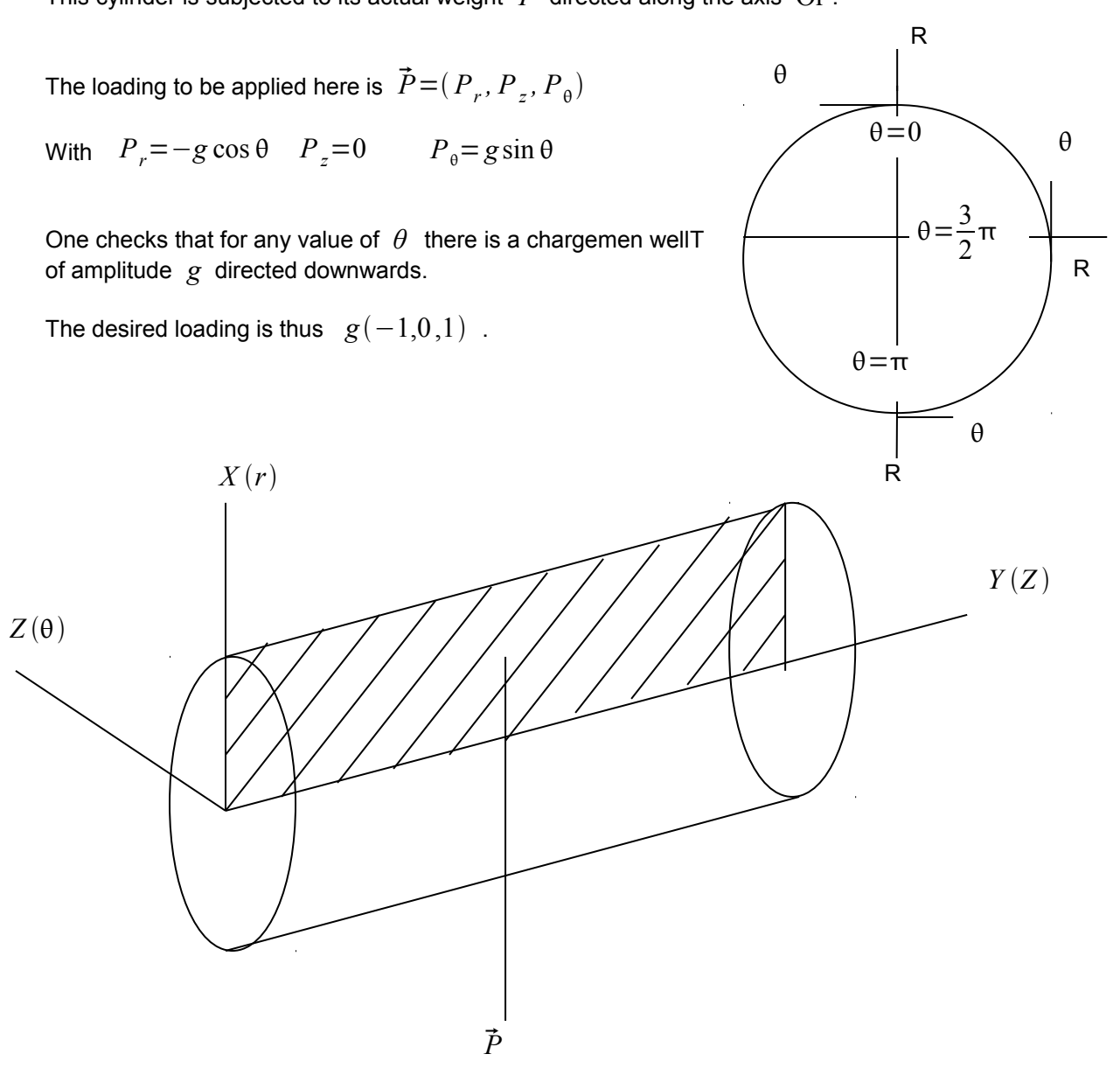

Nevertheless, the vector direction of the loading being normalized in AFFE CHAR MECA, it is necessary to multiply by this standard to obtain the desired loading.

The loading to be introduced into AFFE CHAR MECA behind the keyword GRAVITY is thus  $\sqrt{2} g (-1, 0, 1)$ .

In MACRO ELAS MULT, this loading will be affected with symmetrical harmonic 1 (development in series cosine for the radial component).

*Titre : Notice d'utilisation de la modélisation FOURIER Date : 15/10/2012 Page : 5/7 Responsable : DELMAS Josselin Clé : U2.07.01 Révision :*

*af097eb4309c*

#### **4 Resolution with** *Aster*

Once the loading broken up into harmonics of Fourier, the harmonics being uncoupled from/to each other (with number of different Fourier), it is necessary to assemble and solve as many linear systems there are harmonics.

Moreover, the nonanisotropic material being supposed, for the same number of harmonic, the symmetrical and antisymmetric modes are uncoupled. One will have to thus make resolutions as many (with the corresponding load) that there are couples (harmonic, mode) different.

Establishment in *Code\_Aster* is different according to whether the phenomenon is thermal or mechanical.

#### **4.1 Thermics**

In thermics, there is no total order making it possible to calculate several harmonics directly. One must thus proceed harmonic by harmonic. Moreover, calculations of matrix and second members elementary can be done only with the orders CALC\_MATR\_ELEM and CALC\_VECT\_ELEM (and not by the order THER LINEAIRE).

The mode of Fourier is to be introduced into CALC\_MATR\_ELEM by the simple keyword MODE FOURIER. The type of the harmonic is not necessary, the matrices (and vectors) being independent of the type. The type is only taken into account with the recombination of Fourier.

It is important to assemble the matrices and vectors corresponding to the various harmonics with same classification in order to be able to recombine the fields results. The operator NUME\_DDL who builds classification is thus used once for the first harmonic, classification thus created being re-used for all the other harmonics. This is possible if one differentiated the loads from Dirichlet of the loadings themselves (see example [§6.1]).

#### **4.2 Mechanics**

The order making it possible to treat several harmonics is MACRO ELAS MULT [U4.51.02]. In this macro, the harmonics are regarded as loading cases and one thus does as many resolutions as there are harmonics. As in thermics, it is necessary to differentiate the loads from Dirichlet, which must be identical for all the harmonics, of the loadings themselves, which can vary.

One obtains a structure of data RESULT containing all the fields corresponding to the calculated harmonics (see example [§6.2]).

*Titre : Notice d'utilisation de la modélisation FOURIER Date : 15/10/2012 Page : 6/7 Responsable : DELMAS Josselin Clé : U2.07.01 Révision :*

*af097eb4309c*

### **5 Postprocessings**

#### **5.1 Thermics**

The calculation of flows is done by the operator CALC\_CHAM\_ELEM by specifying the number of the harmonic by the simple keyword MODE FOURIER.

The options of calculation of flow remain the standard options:

FLUX ELNO to calculate flows with the nodes by element FLUX ELGA to calculate flows at the points of Gauss

The order of the components of the vector flow is  $\left(\Phi_r, \Phi_z, \Phi_\theta\right)$  .

The recombination of Fourier on the temperatures is done starting from the operator CREA\_CHAMP [U4.72.04]. It makes it possible to obtain the temperatures in various angular sections introduced by the user.

The recombination of Fourier on flows is made in CREA CHAMP [U4.72.04] according to the same principle.

#### **5.2 Mechanics**

The calculation of the strains and the stresses is done by the operator CALC\_CHAMP.

The options of calculation remain the standard options:

EPSI\_ELNO to calculate the deformations with the nodes by element SIEF ELGA to calculate the constraints at the points of Gauss SIGM\_ELNO to calculate the constraints with the nodes by element SIEQ ELGA to calculate the equivalents of constraints at the points of Gauss SIEQ ELNO to calculate the equivalents of constraints to the nodes by element (for these 2 last options, it is necessary to have calculated  $SIEF$  ELGA as a preliminary)

The order of the components of the tensor of the deformations (resp. constraints) is:  $\left(\epsilon_{rr}, \epsilon_{zz}, \epsilon_{\theta\theta}, \epsilon_{rz}, \epsilon_{r\theta}, \epsilon_{z\theta}\right)$   $\left(\text{resp. }\sigma_{rr}, \sigma_{zz}, \sigma_{\theta\theta}, \sigma_{rz}, \sigma_{r\theta}, \sigma_{z\theta}\right)$ 

The recombination of Fourier is carried out by the operator COMB\_FOURIER [U4.83.31] which makes it possible to recombine all the harmonics of the fields appearing in the structure of data RESULT. This recombination can be done on a list of angles.

The calculation of the equivalent constraints (von Mises, Tresca) is done by the operator CALC\_CHAMP with the usual options SIEQ ELGA and SIEQ ELNO. It must be done afterwards recombination of Fourier on the constraints SIGM\_ELGA.

*Titre : Notice d'utilisation de la modélisation FOURIER Date : 15/10/2012 Page : 7/7 Responsable : DELMAS Josselin Clé : U2.07.01 Révision :*

*default*<br>Date : 15/10/2012 Page : 7/7 *af097eb4309c*

### **6 Examples**

#### **6.1 Thermics: calculation on 2 harmonics**

See the case test TPLV100 [V4.04.100].

#### **6.2 Mechanics: calculation and recombination of Fourier on 2 harmonics**

See the case test SSLV109 [V3.04.109].